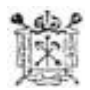

Государственное бюджетное общеобразовательное учреждение гимназия №278 имени Б.Б. Голицына Адмиралтейского района Санкт-Петербурга

ПРИНЯТО: Педагогическим советом ГБОУ гимназии №278 имени Б.Б. Голицына Адмиралтейского района Санкт-Петербурга Протокол от 21.06.2023№10

УТВЕРЖДЕНО: Директор ГБОУ гимназии №278 имени Б.Б. Голицына Адмиралтейского района Санкт-Петербурга В.М. Шутова

Приказ от 23.06.2023 №88-о

С учетом мнения: Совета родителей Протокол №5 от 16.05.2023

С учетом мнения: Совета обучающихся Протокол № 9 от 16.05.2023

Подписано цифровой подписью: Шутова Валентина Михайловна Дата: 2023.08.30 15:51:04 +03'00'

## **ДОПОЛНИТЕЛЬНАЯ ОБЩЕРАЗВИВАЮЩАЯ ПРОГРАММА «Дизайн и компьютерная графика»**

Направленность: техническая Уровень: общекультурный Срок реализации: 1 год Возраст обучающихся: 14-17 лет

Разработчик: Соколова Вера Сергеевна Педагог дополнительного образования

Санкт-Петербург 2023

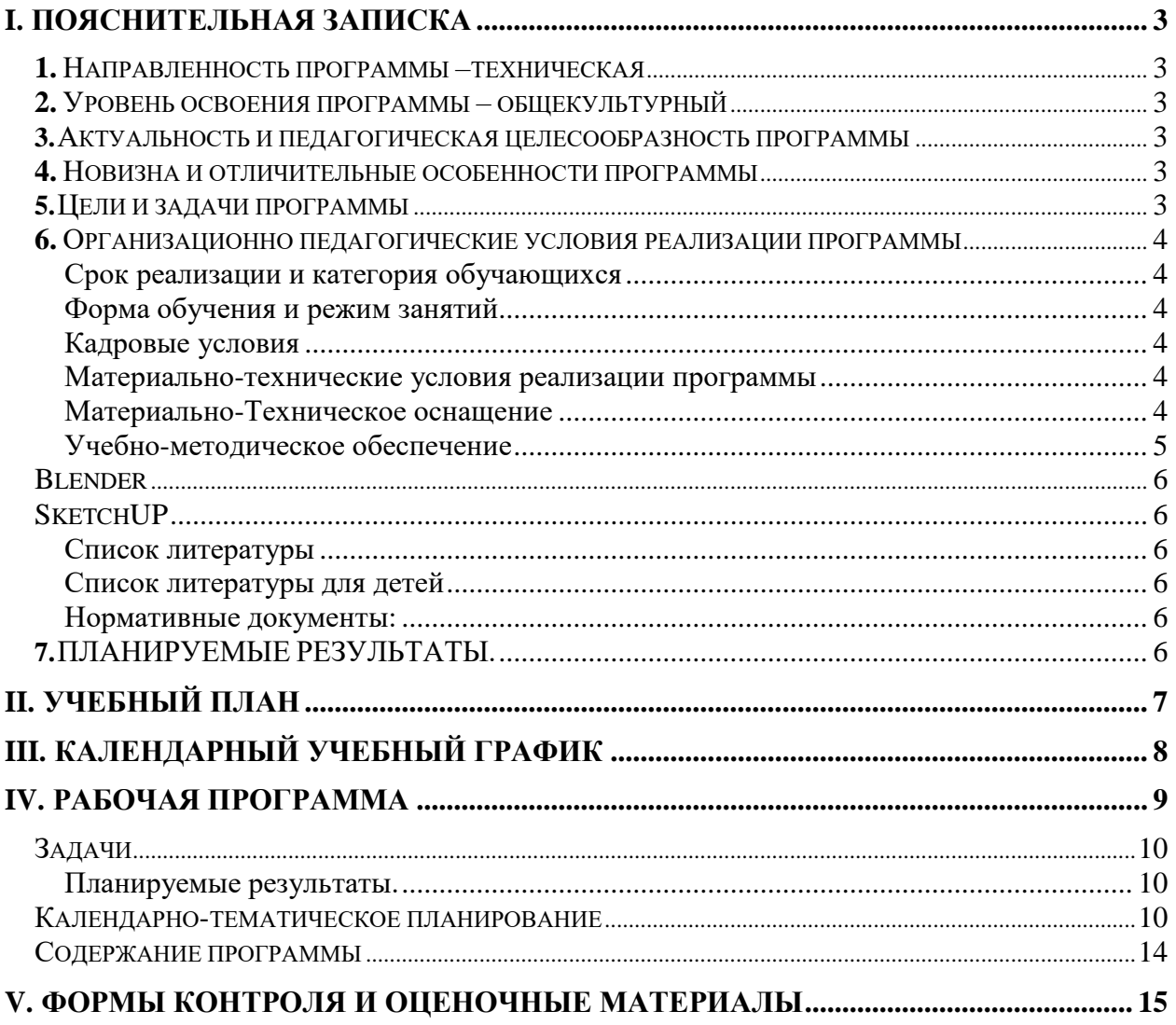

#### І. ПОЯСНИТЕЛЬНАЯ ЗАПИСКА

#### <span id="page-2-1"></span><span id="page-2-0"></span>1. Направленность программы - техническая

#### <span id="page-2-2"></span>2. Уровень освоения программы общекультурный

#### <span id="page-2-3"></span>3. Актуальность и педагогическая целесообразность программы

Актуальность данной программы заключается в том, что детям интересно вносить новые элементы в своё творчество, пробовать новые техники. Это помогает им выразить себя, обратить на себя внимание.

Работа с компьютерной графикой - одно из самых популярных направлений использования персональных компьютеров, причем занимаются этой работой не только профессиональные художники и дизайнеры, но и любители.

Создание рисунков в графических редакторах - это способ ярко, эффективно и понятно рассказать о своих мечтах и мыслях, привлечь внимание к своим идеям, к своему видению объектов и явлений окружающей действительности и произвести нужное впечатление.

#### <span id="page-2-4"></span>4. Новизна и отличительные особенности программы

Особенностью данной программы является то, что при подробном изучении новой темы, дети работают не только на компьютерах, но и выполняют рисунки с помощью различных художественных техник. Это позволяет не терять графические навыки, приучает их правильно держать перо, чувствовать нажим настоящей кисти и электронной. Такое тесное взаимодействие между компьютером и ручной техникой выполнения работ учит детей создавать универсальные композиции, которые легко воспроизводятся на компьютере и при этом выглядят достойно, лаконично и понятно на листе бумаги.

Перевод рисунка, выполненного на бумаге, в цифровой вид, повышает качество работы, позволяет довести работу до совершенного вида, дополнительно ее обработать в графическом редакторе, облегчает процесс стилизации изображения под один из видов изобразительной деятельности, при этом поддерживая и развивая свой графический навык.

Задания разработаны таким образом, что дети начинают овладевать знаниями работы в программе от более простых к более сложным, постоянно закрепляя полученную информацию во время уроков и дома. Это дает возможность детям лучше запомнить информацию и применять полученные навыки в последующих работах, что, в свою очередь, улучшает качество работ и уменьшает время их выполнения. Таким образом, каждое последующее задание составлено так, что дети должны применять умения, полученные ранее, закрепляя художественные приемы и знания. В конце каждого изученного раздела делается итоговая работа, которая показывает, чему научился ребенок за определенный период. При создании данной программы были учтены возрастные особенности учащихся. На занятиях дети получают практические навыки работы с компьютером и графическими программами.

Курс включает теоретические беседы и практические занятия. В программе предусмотрены занятия по 3D моделированию. В процессе выполнения учащимися творческих работ, дети выполняют задания, включающие в себя сбор материала (иллюстрации, фотографии и т.п.) рекламных буклетов, визиток, и другой печатной продукции с которой дети сталкиваются в повседневной жизни, а так же выполнение эскизов на бумаге.

Большое воспитательное значение имеет подведение итогов работы, анализ, оценка и самооценка ребятами своей деятельности.

В конце обучения - защита творческих работ с использованием мультимедиа технологий.

#### <span id="page-2-5"></span>5. Цели и задачи программы

#### Цель:

Научить владеть компьютером как средством решения практических задач связанных с графикой и мультимедиа, подготовить учеников к активной полноценной жизни и работе в условиях технологически развитого общества, при этом совмещать работу на компьютере с работой на бумаге для поддержания и развития графического навыка.

#### **Задачи:**

#### **Обучающие**

1. Приобретение навыков создавать и обрабатывать рисунки с использованием графических редакторов.

**2.**Включение учащихся в практическую деятельность

3.Развитие мотивации к сбору информации

#### **Развивающие**

1.Развитие деловых качеств, таких как самостоятельность, ответственность, активность, аккуратность.

2.Развитие творческой деятельности, и возможности использовать знания, полученные при работе с техникой в новых видах деятельности.

3.Развитие у учащихся навыков критического мышления.

4. Раскрытие креативных способностей.

5. Привитие интереса к искусству, дизайну, 3D моделированию

#### **Воспитательные**

1.Формирование потребности в саморазвитии

2.Формирование активной жизненной позиции

3. Воспитание художественно-эстетического восприятия окружающего мира.

#### <span id="page-3-0"></span>**6. Организационно педагогические условия реализации программы**

#### <span id="page-3-1"></span>**Срок реализации и категория обучающихся**

Программа рассчитана на 1 год обучения. Общая продолжительность реализации дополнительной общеразвивающей программы составляет 144 часа в год.

Данная программа разработана для детей в возрасте 14-17 лет, не имеющих медицинских противопоказаний для занятий баскетболом.

Язык реализации: образовательная деятельность осуществляется на государственном языке Российской Федерации.

#### <span id="page-3-2"></span>**Форма обучения и режим занятий**

Форма обучения-очная.

Форма проведения учебных занятий – групповые занятия*.*

Периодичность занятий: 2 раза в неделю: по 2 акад. часа.

Продолжительность непрерывной непосредственно образовательной деятельности составляет: 90 мин

Во время занятий предусмотрены перерывы для снятия напряжения и отдыха.

Наполняемость групп: первый год обучения -15 человек

процесса необходимы следующие условия:

#### <span id="page-3-3"></span>**Кадровые условия**

Требуется педагог дополнительного образования, отвечающий всем требованиям квалификационной характеристики для соответствующей должности педагогического работника;

#### <span id="page-3-4"></span>**Материально-технические условия реализации программы**

Занятия проводятся в оборудованном компьютерном классе. Занятия по программе, теоретические и практические (лекции, презентации, игры, мастер-классы, информационные видеоролики) могут быть реализованы в дистанционной форме посредством видеоконференций в программе Zoom, социальных сетей «В контакте» и Telegram, просмотра учебных видеороликов на платформе Rutube.

#### <span id="page-4-0"></span>**Материально-Техническое оснащение:**

- Компьютерный класс, объединенный в сеть с возможностью выхода в Интернет;
- -Интерактивная панель тип 2
- -Студия вебинаров
- -Оборудование конференц зала
- -Светодиоднцый модуль
- -цифровой фотоаппарат;
- Монитор большого формата для презентаций (или мультимедиа проектор
- Графический планшет с пером.

Отдельные столы или отдельный кабинет для проведения занятий с художественными материалами.

- Программное обеспечение:
- Операционная система Window
- GIMP (RUS), STIGZ
- Бумага белая
- -Бумага (цветная, для черчения)
- -Краски
- -Кисти
- -Карандаши
- -Наглядные пособия
- -Методические пособия

# Учебно-методическое обеспечение<br>УЧЕБНО-МЕТОДИЧЕСКИЙ КОМПЛЕКС

<span id="page-5-0"></span>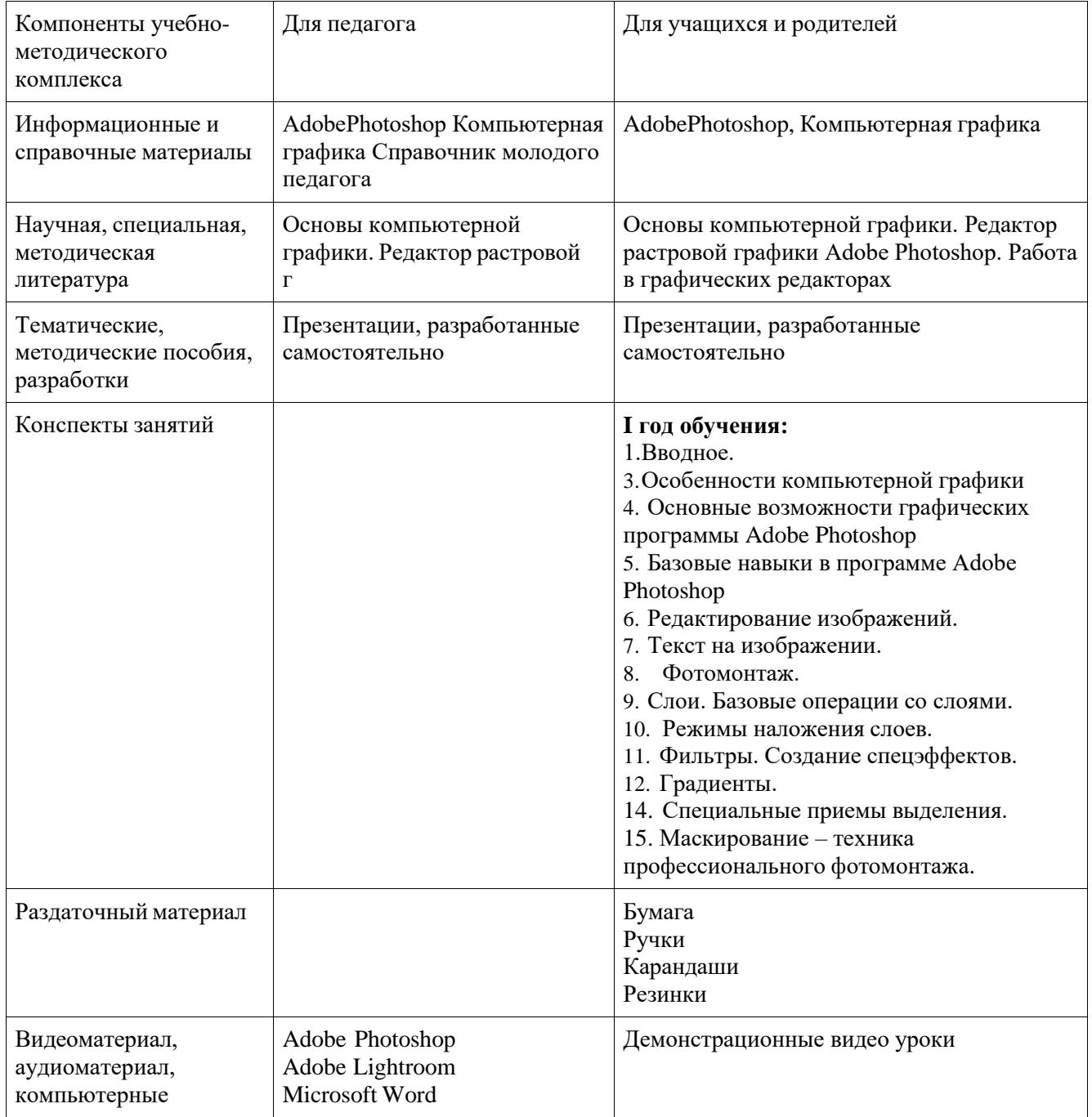

<span id="page-6-1"></span><span id="page-6-0"></span>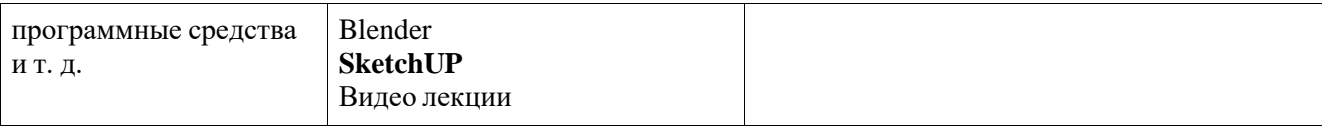

#### <span id="page-6-2"></span>**Список литературы**

1. AdobePhotoshop 7.0. Компьютерная графика / под ред. С. Г. Мельниченко. – М.: СПАРРК, 2003 – 363 с. : ил.

2. Алексеев А. П. Введение в WEB-дизайн: учеб. пособие / А. П. Алексеев. – М.: СОЛОН-ПРЕСС,  $2008. - 184$  c.

3. Болдецов Д. AdobePhotoshop. Приемы работы // КомпьюАрт. – 2007. – № 6. – C. 90, 92-95.

4. Гасанов Э. В. Практикум по компьютерной графике. Ч. 2. AdobePhotoshop / Э. В. Гасанов, С. Э. Гасанова. – М.: ТЕИС, 2012. – 149 с.

5.Мухина В. С. Возрастная психология: феноменология развития, детство, отрочество: учебник для студ. ВУЗов. М.: издательский центр «Акадмия», 1999

6.Некрасова-Каратеева О.Л. Этот удивительный мир предметов: образовательная программа «Путь в изобразительное искусство»: учеб. пособие. СПб. : ГРМ, Студия НП-Принт, 2010.- 248 с.

7.Некрасова, М. А. Народное искусство как часть культуры: теория и практика / М. А. Некрасова. – М.: Изобразительное искусство, 1983. – 343с.

8. Основы компьютерной графики. Редактор растровой графики AdobePhotoshop : учеб. пособие / сост. Н. Н. Замошникова, Е. И. Холмогорова. – Чита ЗабГГПУ, 2012 – 170 с.

9. Петровский А. И. AdobePhotoshop 6.0: Трюки в дизайне изображений / А. И. Петровский. – М. : Изд-во Майор, 2001 – 173 с. : ил. – (Мой компьютер). – Библиогр.: с. 166-168. Шифр РНБ: 2001- 3/18585

10. Роббинс Дж. Н. Web-дизайн: справочник / Дж. Н. Роббинс ; [пер. с англ. В. Казаченко и др.]. – 3-е изд. – М.: КУДИЦ-пресс, 2008. – 788 с.: ил. Шифр РНБ: 2007-7/6662

**11.** Стейплз Т. Практикум по AdobePhotoshop CS и ImageReady CS для Web-дизайна: Hands-Ontraining / Т. Стейплз, Л. Вайнман ; [пер. с англ. И. В. Берштейна]. – М.: Вильямс, 2005 – 818 с. **Список литературы для детей:**

<span id="page-6-3"></span>1. Adobe® Photoshop® CS : офиц. учеб, курс : [пер. с англ. ]. —М.: Изд-во ТРИУМФ, [2004]. - 576 с.: ил. -(Серия "Официальный учебный курс"). —Доп. тит. л. англ. —ISBN 5-89392-091-0, ISBN 0-32M9375-X (амер.)

2. Солодчук В. Чего не может AdobePhotoshop? // Мир ПК. – 2004. – № 2. – C. 148-153.

3. Тучкевич Е. Самоучитель AdobePhotoshop CS5, изд. БХВ-Петербург, 2012г.

#### <span id="page-6-4"></span>**Нормативные документы:**

Дополнительная общеразвивающая программа разработана с учетом Федеральных и Региональных нормативных актов, а также с учетом локальны актов ОУ.

#### <span id="page-6-5"></span>**7.ПЛАНИРУЕМЫЕ РЕЗУЛЬТАТЫ.**

#### **Предметные:**

К концу обучения учащийся должен уметь самостоятельно ориентироваться в современных графических программах, не бояться использовать неизвестные графические программы, уметь преобразовывать фото в цифровое изображение, редактировать фото без заметных мазков, точек, шумов. Уметь создавать простой коллажный рисунок. Уметь рисовать 3D объекты. Сохранять проект и итоговый файл в правильном разрешении.

#### **Метапредметные:**

Умение самостоятельно определять цели своего обучения, ставить и формулировать для себя новые задачи в учебной и познавательной деятельности, развивать мотивы и интересы своей познавательной деятельности. Возможность применять полученные знания и навыки при создании презентаций и компьютерной верстки дизайнерских продуктов в процессе обучения и дальнейшей трудовой деятельности.

#### **Личностные.**

-Соблюдение норм и правил поведения, принятых в образовательном учреждении;

-Участие в общественной жизни образовательного учреждения;

-Способность делать осознанный выбор направления профильного образования;

<span id="page-7-0"></span>- Личностный рост в творчестве

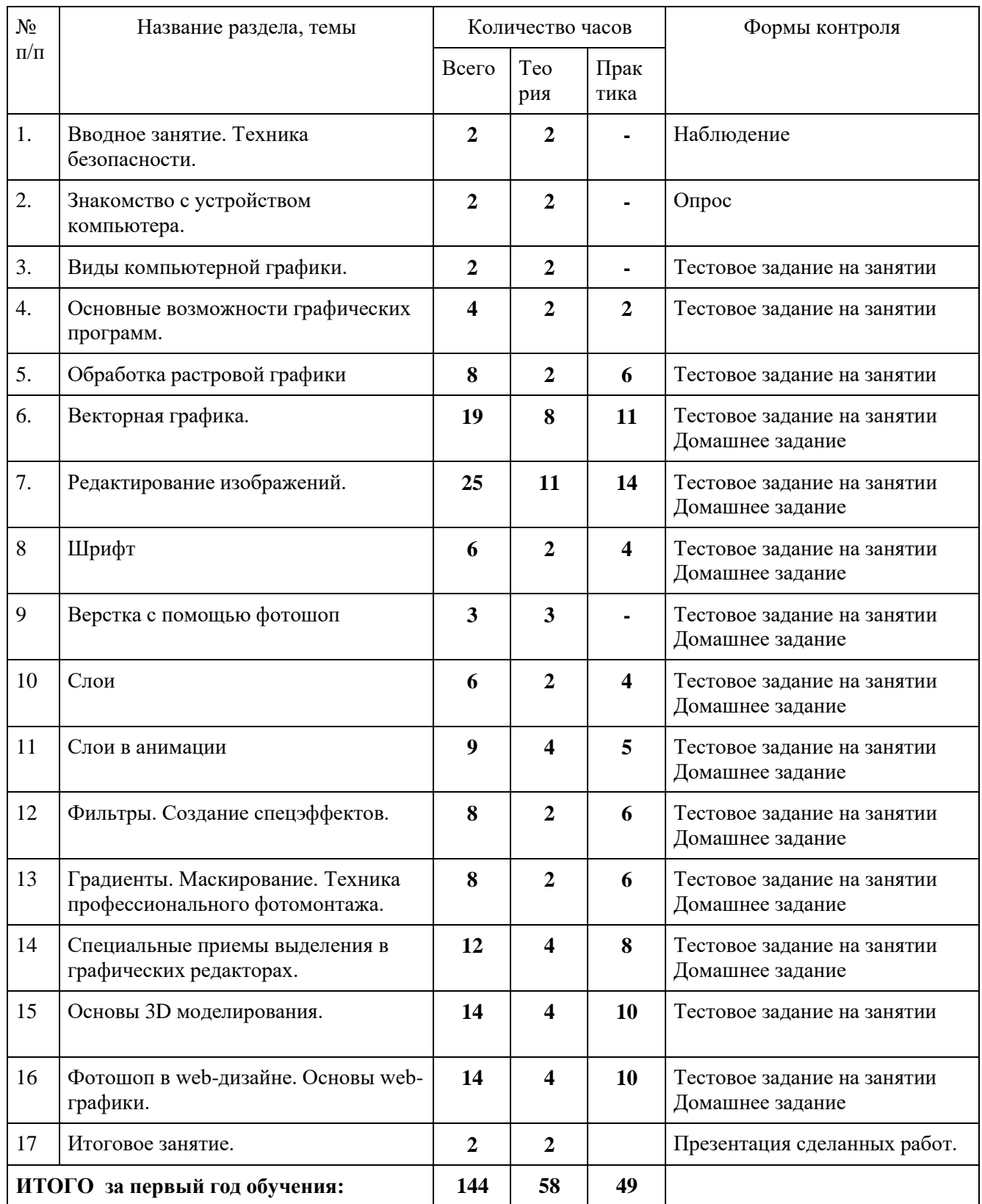

## **II. УЧЕБНЫЙ ПЛАН**

## **III. КАЛЕНДАРНЫЙ УЧЕБНЫЙ ГРАФИК**

<span id="page-8-0"></span>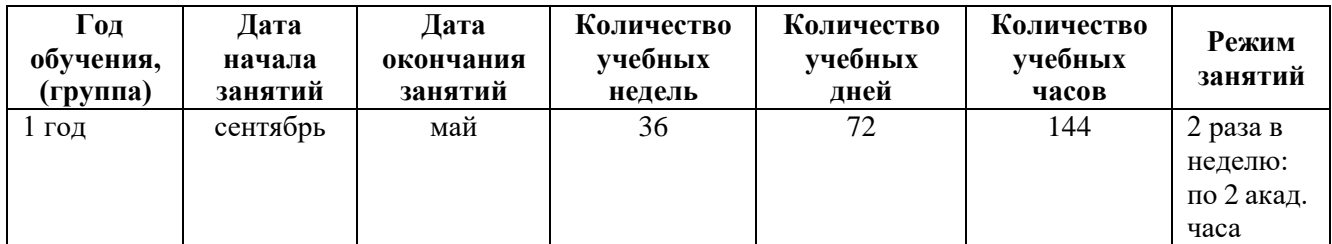

Календарный учебный график разрабатывается и утверждается ежегодно на новый учебный год отдельным документом.

#### <span id="page-9-0"></span>**IV. РАБОЧАЯ ПРОГРАММА к дополнительной общеразвивающей программе «Дизайн и компьютерная графика»**

#### <span id="page-10-0"></span>**Задачи:**

#### *Обучающие:*

1. Приобретение навыков создавать и обрабатывать рисунки с использованием графических редакторов.

2.Включение учащихся в практическую деятельность

3.Развитие мотивации к сбору информации

#### *Развивающие:*

1.Развитие деловых качеств, таких как самостоятельность, ответственность, активность, аккуратность.

2.Развитие творческой деятельности, и возможности использовать знания, полученные при работе с техникой в новых видах деятельности.

- 3.Развитие у учащихся навыков критического мышления.
- 4. Раскрытие креативных способностей.
- 5. Привитие интереса к искусству, дизайну, 3D моделированию

#### *Воспитательные:*

1.Формирование потребности в саморазвитии

- 2.Формирование активной жизненной позиции
- 3. Воспитание художественно-эстетического восприятия окружающего мира.

#### <span id="page-10-1"></span>**Планируемые результаты.**

#### *Предметные результаты*

К концу обучения учащийся должен уметь самостоятельно ориентироваться в современных графических программах, не бояться использовать неизвестные графические программы, уметь преобразовывать фото в цифровое изображение, редактировать фото без заметных мазков, точек, шумов. Уметь создавать простой коллажный рисунок. Уметь рисовать 3D объекты. Сохранять проект и итоговый файл в правильном разрешении.

#### *Метапредметные результаты*

Умение самостоятельно определять цели своего обучения, ставить и формулировать для себя новые задачи в учебной и познавательной деятельности, развивать мотивы и интересы своей познавательной деятельности. Возможность применять полученные знания и навыки при создании презентаций и компьютерной верстки дизайнерских продуктов в процессе обучения и дальнейшей трудовой деятельности.

#### *Личностные результаты*

-Соблюдение норм и правил поведения, принятых в образовательном учреждении;

- -Участие в общественной жизни образовательного учреждения;
- -Способность делать осознанный выбор направления профильного образования;

- Личностный рост в творчестве

#### <span id="page-10-2"></span>**Календарно-тематическое планирование**

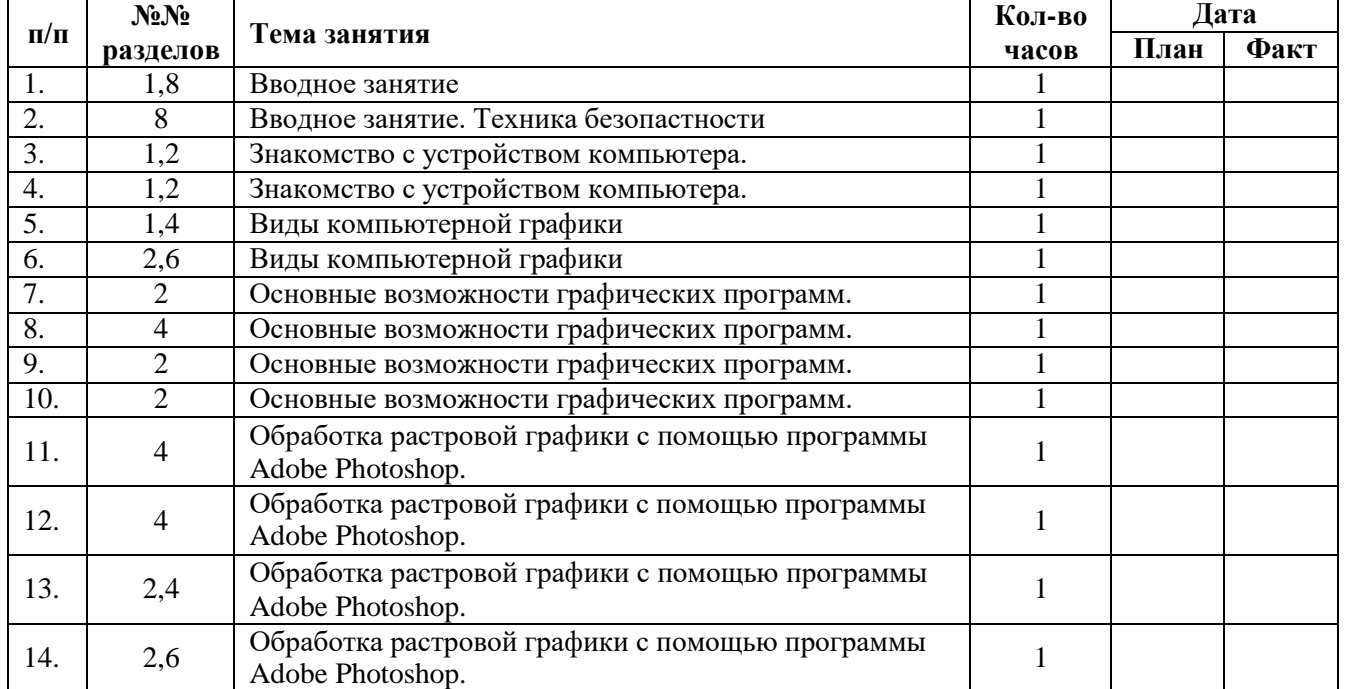

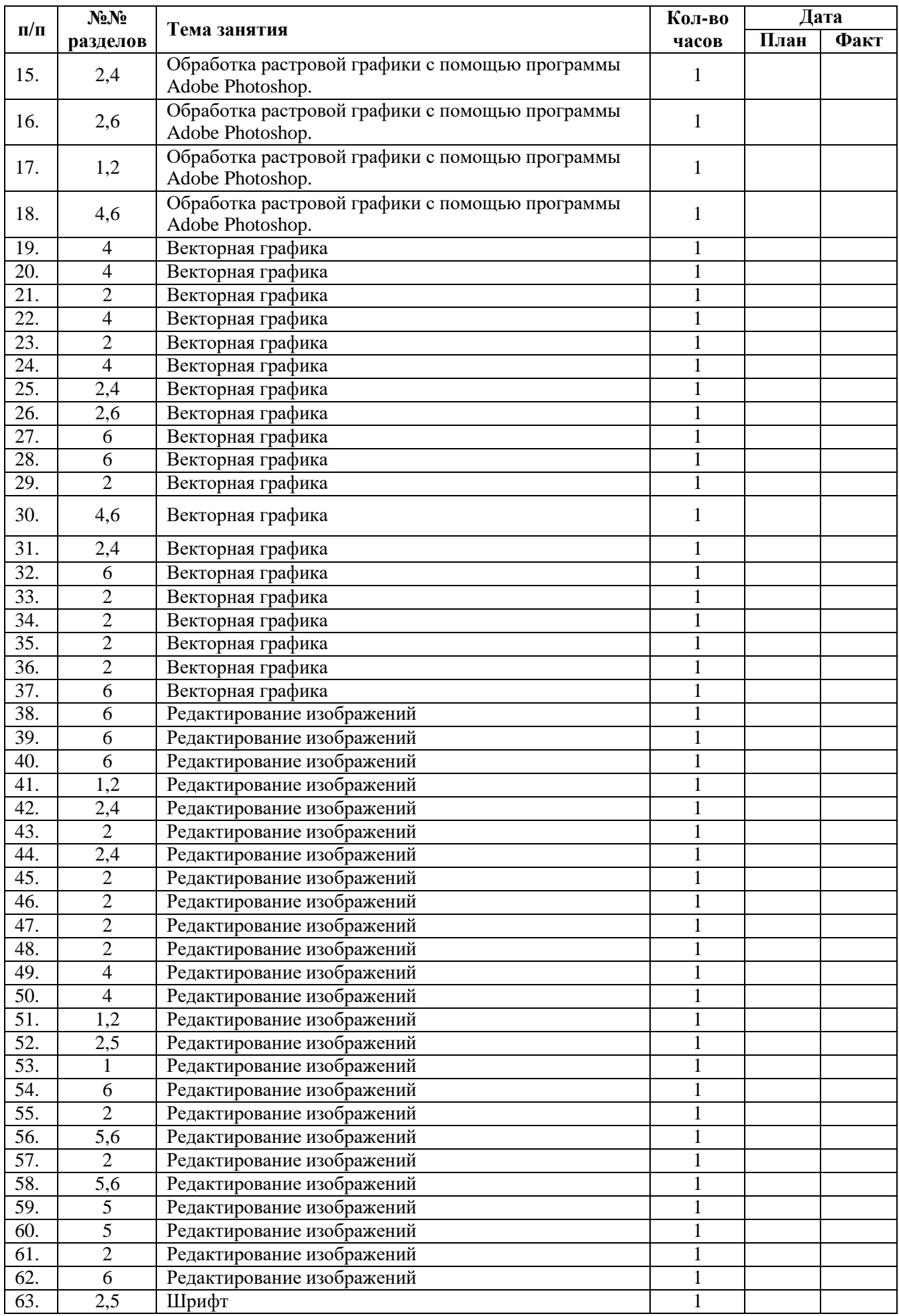

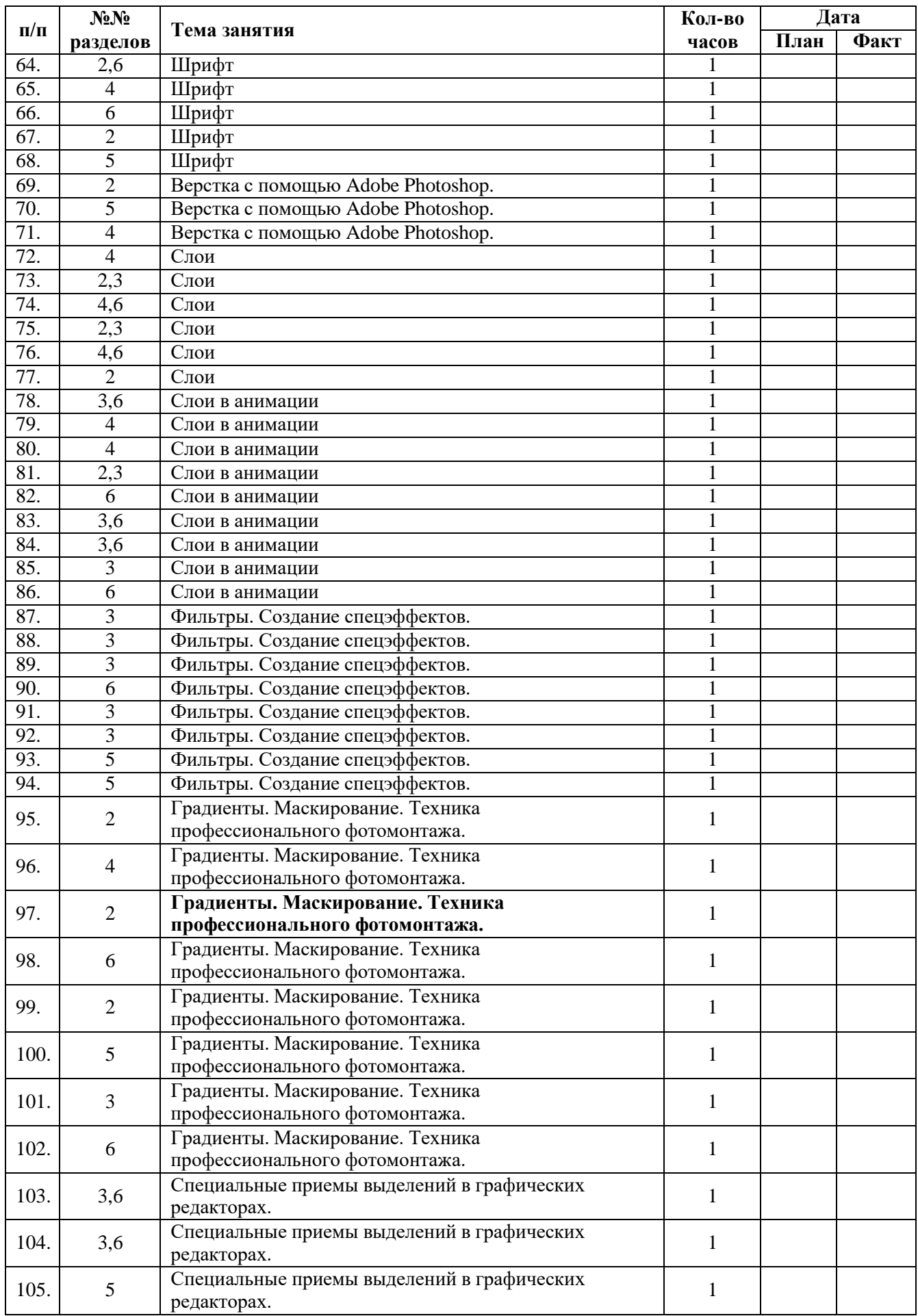

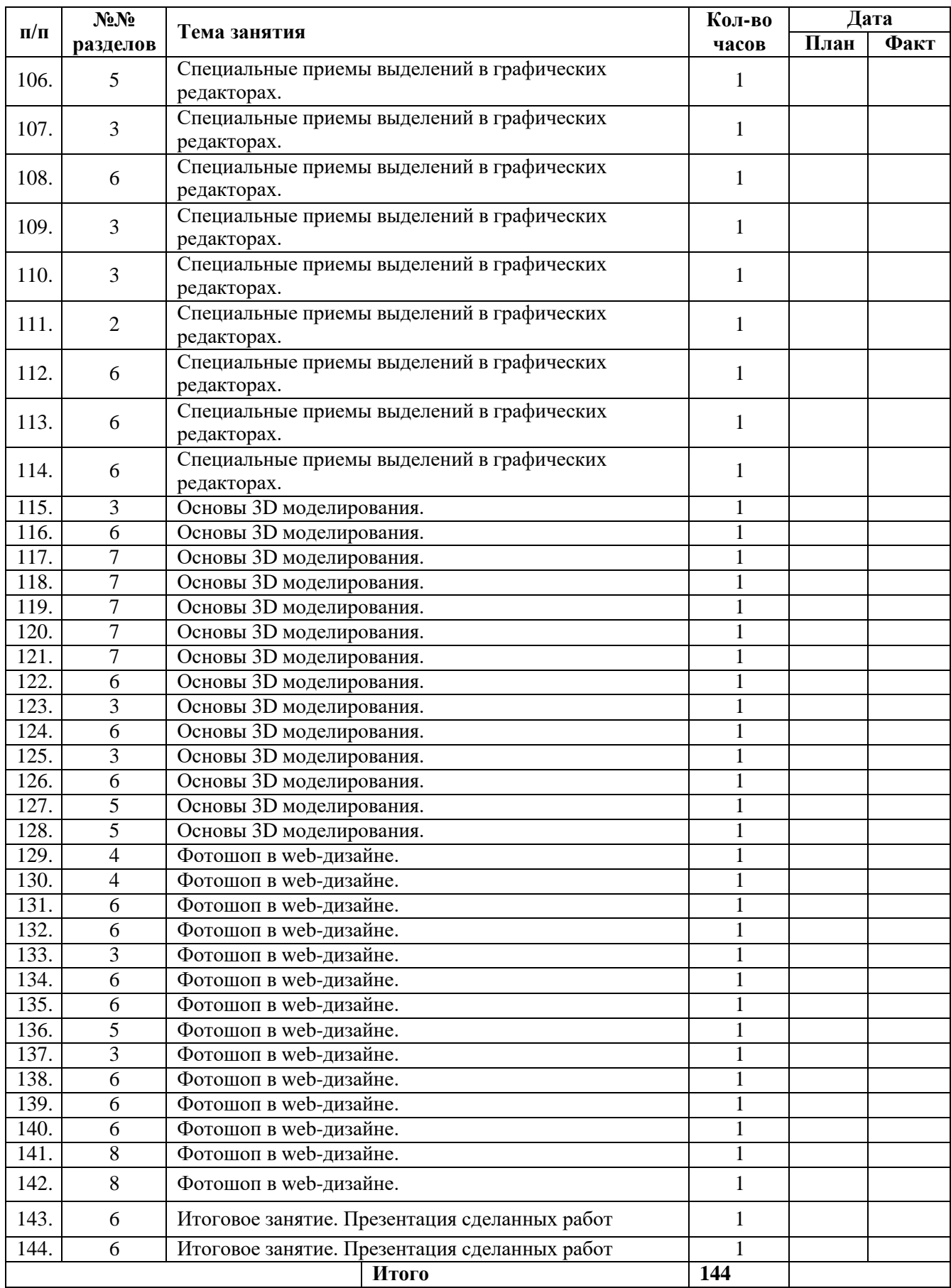

#### <span id="page-14-0"></span>**Содержание программы**

1.Вводное занятие. Знакомство с коллективом. Введение в программу, настройка рабочего пространства. 2.Знакомство с устройством компьютера. Знакомство со Студией вебинаров и оборудованием.

Теория. Инструктаж по технике безопасности. Правила работы на компьютере. Особенности работы с графикой.

3.Виды компьютерной графики.

Теория. Понятие Растровая, понятие векторная, понятие фрактальная. Разрешение изображения и его размер. Типы графических файлов.

4.Основные возможности графических программы

Теория. Какие бывают графические программы? функции Adobe Photoshop, функции Adobe Lightroom. Функции GIMP.

Практика. Включение компьютера. Настройка рабочего интерфейса. Создание папки.

Работа с интерактивной панелью. Занятия в конференц зале с ипользованием

светодиодного модуля и системы конференц-связи. Знакомство с программами.

Работа в Студии вебинаров.

5.Обработка растровой графики с помощью программы Adobe Photoshop.

Теория. Типы цифровых изображений, Разрешение и размер файла. создание коллажей, реставрация фото. Факторы качества изображения.

Практика. Загрузка фотографий в программу. Инструмент прозрачность, изменение размера файла, выполнение задания. Работа с интерактивной панелью. Занятия в конференц зале с ипользованием светодиодного модуля и системы конференц-связи.

6.Векторная графика.

Теория. Работа с векторной графикой. Деформация, заливка автофигур, создание своих фигур Практика. создание подробного рисунка с помощью векторной графики.

7.Редактирование изображений.

Теория. Изменение геометрии, цвета.

Практика. Вращение перспективных осей, подбор цветов, инструмент пипетка, задание.

Работа с интерактивной панелью. Занятия в конференц зале с ипользованием

светодиодного модуля и системы конференц-связи. 8.Шрифт

Теория. использование шрифтов в мультимедиа

Практика. Наложение шрифтов на изображение. Создание объявлений, банеров.

Работа в Студии вебинаров.

9.Верстка с помощью Adobe Photoshop.

Теория. Основы верстки печатных изданий с помощью программы фотошоп.

Практика. Создание пробной верстки отрывка из своей любимой книги.

Работа с интерактивной панелью. Занятия в конференц зале с ипользованием

светодиодного модуля и системы конференц-связи.

10.Слои.

Теория. Прозрачности слоёв. Наложение слоёв. Деформация слоёв.

Практика. Работа со слоями в программе. Задание горы. Работа с

интерактивной панелью. Занятия в конференц зале с

ипользованием светодиодного модуля и системы конференц-связи.

11.Слои в анимации.

Теория. Использование в статическом изображении и анимации. Элементы изображения. Виды анимации.

Практика. Набор кадров. Создание слоев. Движущаяся картинка. Набор движущихся картинок.

Работа в Студии вебинаров. Светодиодный модуль.

12.Фильтры. Создание спецэффектов.

Теория. Понятие фильтр. История появления. Применение фильтров.

Практика. Галерея фильтров. Тестирование инструментов создающих эффекты. Создание своего фильтра и наложение его на изображение. Работа с интерактивной панелью. Занятия в конференц зале с ипользованием светодиодного модуля и системы конференц-связи.

13.Градиенты. Маскирование. Техника профессионального фотомонтажа.

Теория. Инструмент градиент. Функции. Что такое фотомонтаж?

Практика. Создание градиентов на изображении. Создание масок и работа в них. Создание коллажа.

14.Специальные приемы выделений в графических редакторах.

Теория. Прямоугольная область. Лассо. Волшебная палочка. Умная кисть.

Практика. Учащиеся самостоятельно выполняют работу, которая будет отражать уровень полученных

знаний и навыков. Форма представления на выбор: презентация художественных и компьютерных работ, объединённых по теме. Работа с интерактивной панелью. Занятия в конференц зале с ипользованием светодиодного модуля и системы конференц-связи.

15.Основы 3D моделирования.

Теория. Применение 3D в оформлении графических работ.

Практика. Выполнение задания по созданию 3D объекта.

Работа в Студии вебинаров. Работа с интерактивной

панелью. Занятия в конференц зале с ипользованием

светодиодного модуля и системы конференц-связи.

16. Фотошоп в web-дизайне.

Теория. Основы web-графики.

Практика Создание простого сайта, умение наполнять сайт информацией, оформление и настройка интерфейса. Работа в Студии вебинаров. Работа с Интерактивной панелью тип2.

17.Итоговое занятие. Практика. Презентация сделанных работ. Работа в Студии вебинаров. Работа с интерактивной панелью. Занятия в конференц зале с ипользованием светодиодного модуля и системы конференц-связи.

Беседа. Перспективы.

### <span id="page-16-0"></span>**V. ФОРМЫ КОНТРОЛЯ И ОЦЕНОЧНЫЕ МАТЕРИАЛЫ**

#### **Формы контроля**

Два раза в год проводится информационная оценка освоения учащимися программы обучения. Основная цель – проверка уровня усвоения материала и корректировка при необходимости методов и средств преподавания материала.

#### **ИНФОРМАЦИОННАЯ КАРТА ОСВОЕНИЯ ОБУЧАЮЩИМИСЯ ОБРАЗОВАТЕЛЬНОЙ ПРОГРАММЫ**

Название программы*\_ Искусство компьютерного дизайна*

ФИО педагога: *Соколова Вера Сергеевна*

Год обучения по программе

№группы

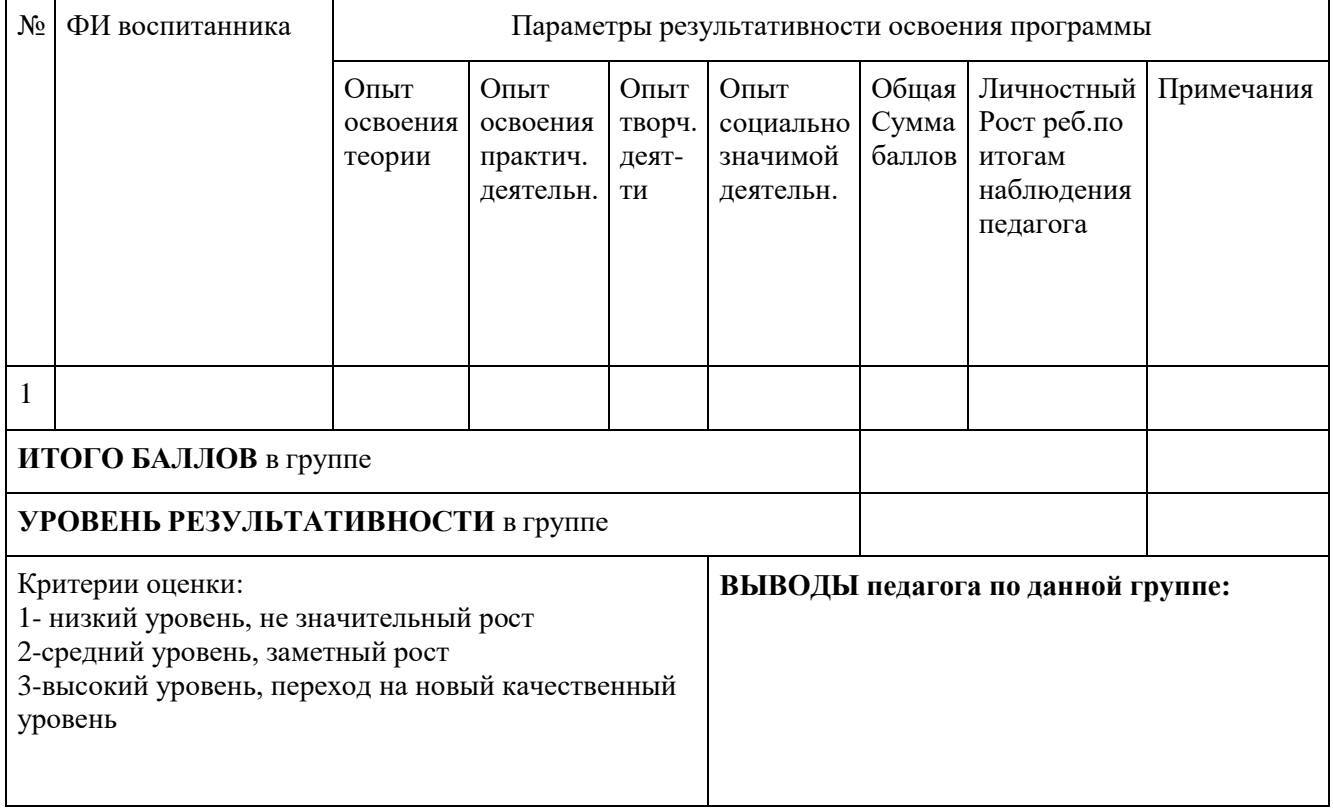

Дата заполнения 2022г. Подпись педагога